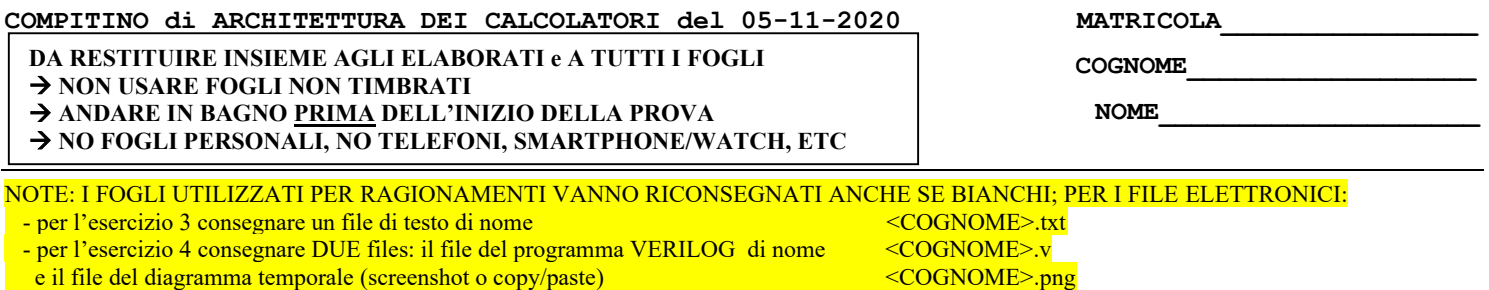

3) [3/20] Fornendo una spiegazione ragionata, con il dettaglio del significato dei vari bit per il formato dell'istruzione, determinare a quale istruzione assembly RISC-V corrisponde la seguente stringa binaria (codice macchina)

0010 1100 1010 0110 1011 1001 1010 0011

ricordando che i codici operativi (opcode/funct3/funct7 in esadecimale) delle principali istruzioni viste sono: ADD: 33/0/00, LD: 03/3/imm, SD: 23/3/imm, BEQ: 63/0/(imm÷2), LUI: 37/imm[31:12], SLT: 33/2/0

4) [17/20] Descrivere e sintetizzare in Verilog una rete che realizzi un "Contatore a 3 bit" in grado di contare verso l'alto o verso il basso a seconda che il valore dell'ingresso X sia rispettivamente 0 o 1.

Il contatore usa internamente la codifica di Gray dello stato ovvero varia il suo stato interno varia secondo la sequenza 000, 001, 011, 010, 110, 111, 101, 100, mentre l'uscita Z (su 3 bit) rappresenta il valore corrispondente all'intero da 0 a 7 nell'ordine naturale (al codice Gray 011 corrisponde 2, a 010 corrisponde 3 e così via).

Utilizzando il testbench allegato, **tracciare il diagramma di temporizzazione [9 punti su 17]** come verifica della correttezza del modulo realizzato.

```
module Testbench;
   reg reset_; initial begin reset_=0; #22 reset_=1; end
   reg clock ;initial begin clock=0; forever #5 clock <=(!clock); end
   reg X;
   wire[2:0] Z=ud3g.z;
   wire[2:0] STAR=ud3g.STAR;
   initial begin X=0; wait(reset_==1); 
     #50 X=0; #20 X=1; #50 X=0; #20 X=1; #50 $finish;
   end
   UPDOWN3BITGRAY ud3g(X,clock,reset_, Z);
endmodule
```
Il diagramma temporale deve rappresentare i seguenti segnali:

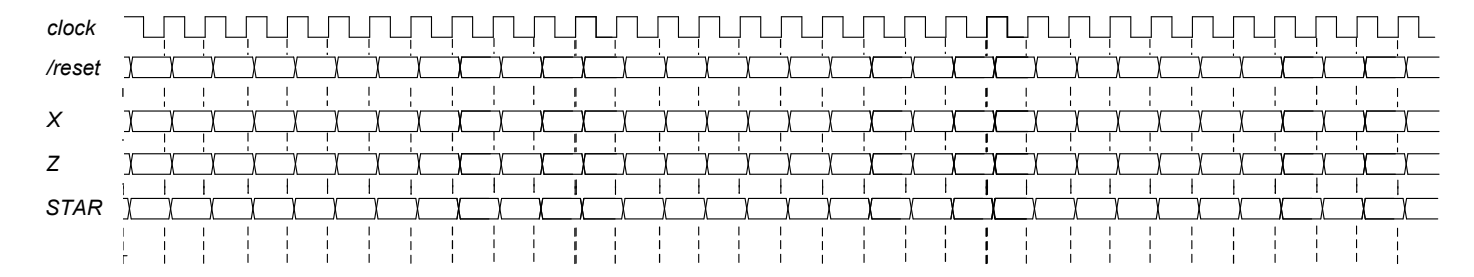